Screen Locker Screen Locker

## **Screen Locker**

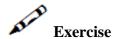

Define the web application to show an interactive image when a task is being processed, instead of "please wait" that it shows by default. The image wait.gif can be found in the images folder of the InstantDemo web application.

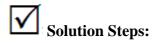

Refer to screenLocker.htm in the InstantDemo web application\template folder.